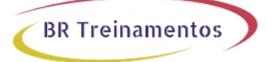

# WLFNDU (UNDERSTANDING CISCO WIRELESS FOUNDATIONS) 1.0

## Objetivo

After taking this course, you should be able to:  $\hat{a} \oplus \hat{D}$  Describe and implement foundational wireless theory;  $\hat{a} \oplus \hat{D}$  Describe and implement basic wireless security and client access;  $\hat{a} \oplus \hat{D}$  Describe and implement a Cisco wireless network architecture;  $\hat{a} \oplus \hat{D}$  Configure Cisco centralized wireless networks;  $\hat{a} \oplus \hat{D}$  Describe and implement WLAN maintenance and troubleshooting.

# Público Alvo

The primary audience is composed of individuals who are tasked with performing or overseeing network wireless management tasks. Professionals in preparation for taking Cisco Enterprise Wireless Courses or taking certification exam, does need Wireless foundational knowledge that can help preparation.

# **Pré-Requisitos**

We recommend but do not require that you have the following knowledge and skills before taking this course:  $\hat{a} = \hat{a} = \hat{a}$ 

# Carga HorÃiria

40 horas (5 dias).

# Conteúdo ProgramÃitico

**Course Introduction** Course Outline Course Goals & Objectives

## Foundational Wireless Theory

Describe and implement foundational wireless theory Explain wireless fundamentals theory Describe RF principles

### Foundational Wireless Math and Antennas

Describe and implement foundational wireless math and antennas Explain RF mathematics Practice Use: Practice RF Math Select appropriate Cisco enhanced wireless features for different installations

Describe Decibel Mathematics Describe antenna characteristics Practice Use: Antenna Calculations Select appropriate Cisco enhanced wireless features for different installations Describe EIRP Calculations Describe Calculate dBi and dBd Describe Choose an Antenna Describe Identifying Antennas **BR Treinamentos** 

#### **Foundational Wireless Operation**

Describe and implement foundational wireless operation Describe the basics of spread spectrum technology Practice Use: Explore the Wi-Fi Environment How use MetaGeek inSSIDer Describe wireless media access Practice Use: Analyze Wireless Frames How use Wireshark to Analyze Wireless Frames Describe wireless governance

#### **Implementing Basic Wireless Security**

Describe security and client access in a wireless network Describe wireless security components Explain IEEE 802.11 security

#### Implementing 802.1X and EAP

Implement 802.1X and EAP Describe IEEE 802.1X and EAP Frameworks Explain the IEEE 802.1X and EAP frameworks Describe EAP authentication Describe Wi-Fi Alliance WPA, WPA2, and WPA3 Security Describe Wi-Fi Alliance WPA, WPA2, and WPA3 security

#### Wireless Guest Access & Configuring Wireless Security

Implement wireless guest access and configure wireless security Provide guest access Configure native operating systems for WLAN connectivity Configure Smart Handheld Clients Practice Use: Configure Client Access Configure client access Practice Use: Establish Wireless Connections

#### Implementing Cisco Wireless Network Architecture

Describe Cisco wireless network deployment options Define Cisco wireless network deployment options Define Cisco wireless management Define Cisco policy control

#### Implementing Cisco Wireless Network

Implement Cisco wireless network Describe Cisco Enterprise Wireless Network Describe the Cisco enterprise wireless network Describe Centralized Cisco WLCs Describe Centralized Architecture Describe Control and Provisioning of Wireless APs Describe Wireless Controllers as a Function Deploy Cisco WLCs in Any Form Factor for Campuses and Distributed Branches Presenting Cisco Access Points: Indoor and Outdoor Explain mobility architecture concepts **BR Treinamentos** 

## Implementing Cisco Wireless Network Wired Support

Implement Cisco wireless network wired support Describe Layer 2 infrastructure support Cisco Catalyst 9400 Multigigabit Ports Describe the wired infrastructure protocols that support wireless Practice Use: Configure the Wired Infrastructure Describe Configure the wired infrastructure Describe Configure the Switch

## **Configuring Cisco Centralized Wireless Networks**

Describe the centralized wireless access model and its configuration Initialize a Centralized Cisco WLC Practice Use: Configure a Centralized Cisco WLC Deployment Describe Configure a centralized Cisco WLC deployment Describe Configure the Cisco AireOS Wireless Controller Describe AP initialization **Describe Outdoor Wireless Bridges** Practice Uses: Configure a Centralized WLAN Deployment on Cisco AireOS WLC Practice Uses: Configure a Centralized WLAN Deployment on Cisco 9800 WLC Implement IPv6 in a Cisco Wireless Environment Practice Uses: Configure an IPv6 Operation in a Centralized WLAN Deployment Describe Configure the Cisco AireOS Wireless Controller for IPv6 Describe Roaming in the Centralized Architecture **Describe Mobility** Describe Autonomous AP Roaming **Describe Roaming Requirements** Describe Layer 2 Roaming **Describe Client Roaming Within a Subnetwork** Describe Layer 3 Intercontroller Roaming Describe Cisco Unified Wireless: POP and POA Describe Cisco Unified Wireless Traffic Flow: Layer 3 Roaming **Describe Client Roaming Optimization** describe Mobility Group and Mobility Domain Configure a Mobility Group Configure a Mobility List Troubleshooting Mobility Configuration Centralized Mode Roaming Design Considerations

**Describe Mobility Details Describe Mobility Messaging** Describe Mobility Messaging Improvements Describe Autonomous AP Mobility Details Describe Intracontroller Mobility Details Describe Intercontroller Mobility Layer 2 Describe Intercontroller Mobility Layer 3 Describe Auto-Anchor Mobility Describe Static IP Mobility Describe Optimize RF Conditions and Performance for Clients Describe Cisco CleanAir Describe Cisco CleanAir Components **Define Spectrum Intelligence Define Severity Index** Define Air Quality Index **Define Pseudo MAC** Define Cisco ClientLink Define Cisco BandSelect Practice Uses: Optimize RF Conditions and Performance for Clients Performing Optimize Cisco Features for Clients

**BR Treinamentos** 

#### Implementing WLAN Maintenance and Troubleshooting

Describe maintenance and troubleshooting in the centralized WLAN model Describe WLAN Maintenance Pratice Uses: Perform Centralized Controller Maintenance Performing Back Up the Cisco WLC Configuration Describe the WLAN Troubleshooting Methodology Explain WLAN Troubleshooting Tools Practice Uses: Use Troubleshooting Tools Using troubleshooting tools

#### Lab outline

Lab 1: Practice RF Math Lab 2: Antenna Calculations Lab 3: Explore the Wi-Fi Environment Lab 4: Analyze Wireless Frames Lab 5: Configure Client Access Lab 6: Configure the Wired Infrastructure Lab 7: Configure a Centralized Cisco Wireless LAN Controller (WLC) Deployment Lab 8: Configure a Centralized WLAN Deployment on Cisco 3504 WLC Lab 9: Configure a Centralized WLAN Deployment on Cisco 9800 WLC Lab 10: Configure an IPv6 Operation in a Centralized WLAN Deployment Lab 11: Optimize RF Conditions and Performance for Clients Lab 12: Perform Centralized Controller Maintenance Lab 13: Use Troubleshooting Tools